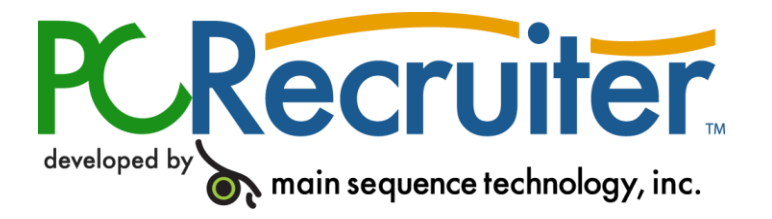

## **PCRecruiter Permissions**

The Recruiter/Users area of PCRecruiter allows the administrator to limit the database access of PCRecruiter system users. To edit permissions, click to the right of the permission to be altered, then click the three-dotted button that appears. Use the chart below as a guide to alter the permissions as necessary. Save the user record when changes are complete.

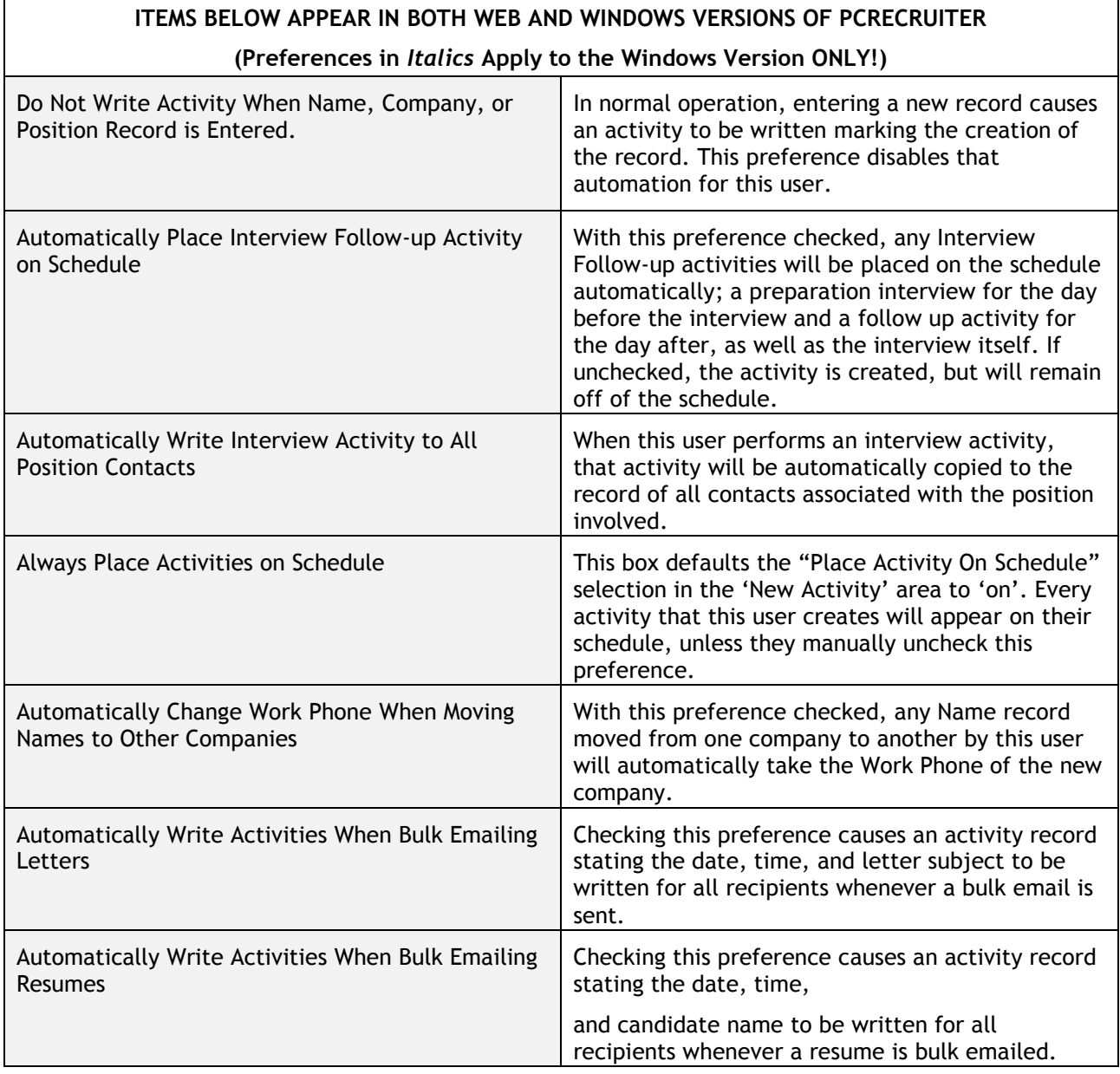

Main Sequence Technology, Inc. 4420 Sherwin Road, Willoughby, OH 44094-7994 | Phone 440.946.5214 | Fax 440.856.0312 | info@mainsequence.net | PCRecruiter.net

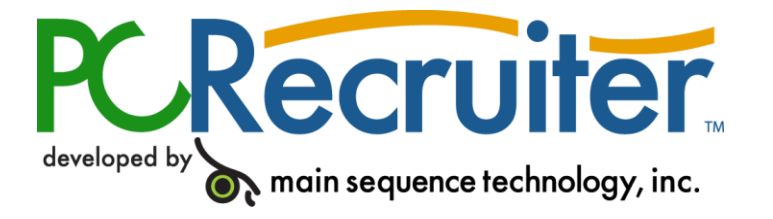

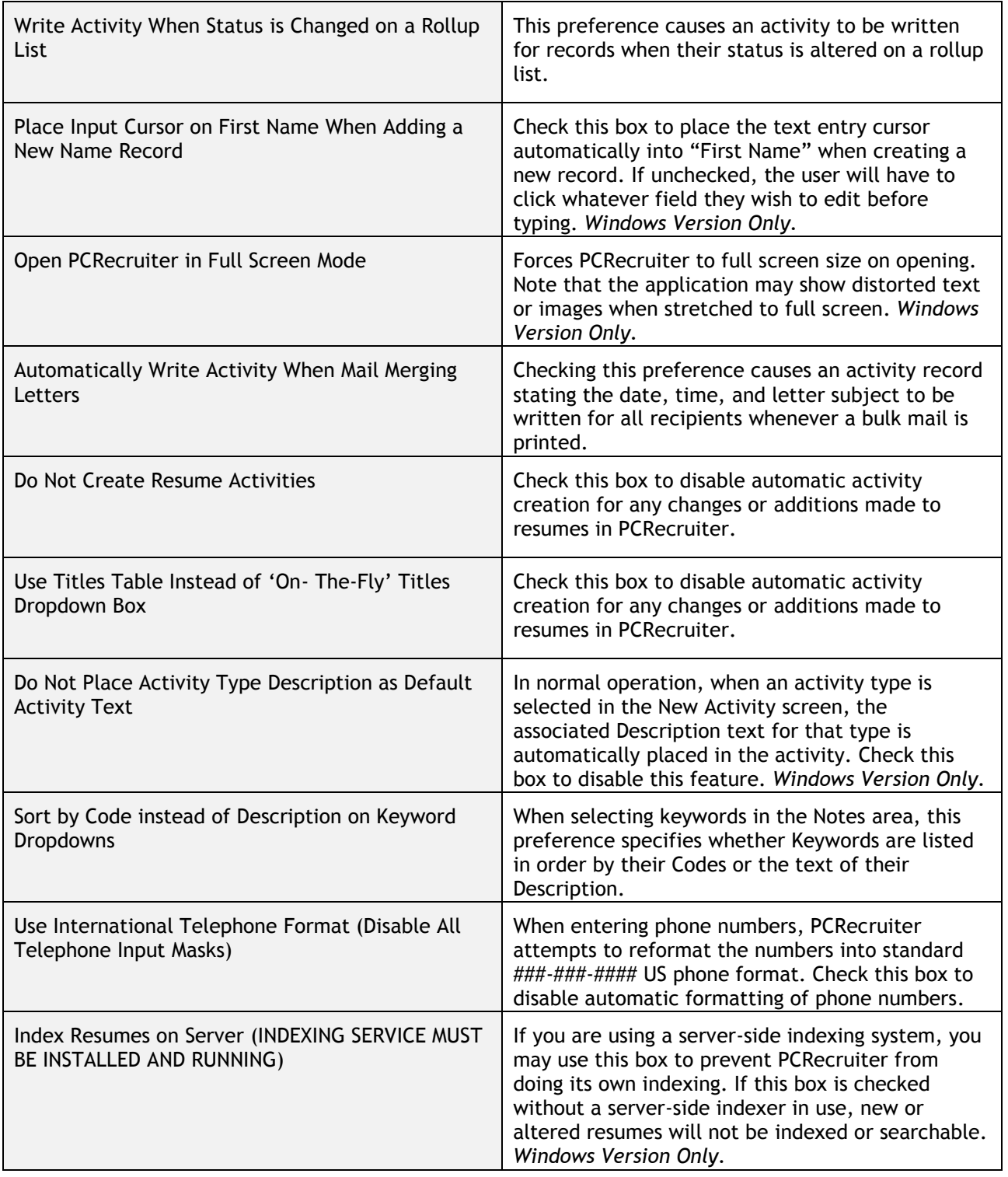

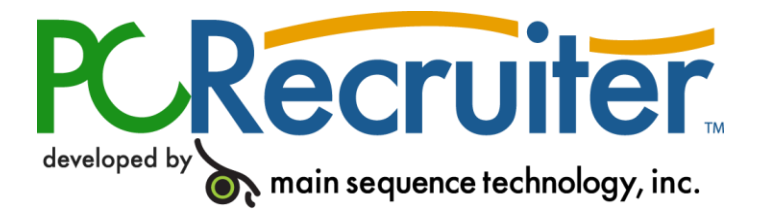

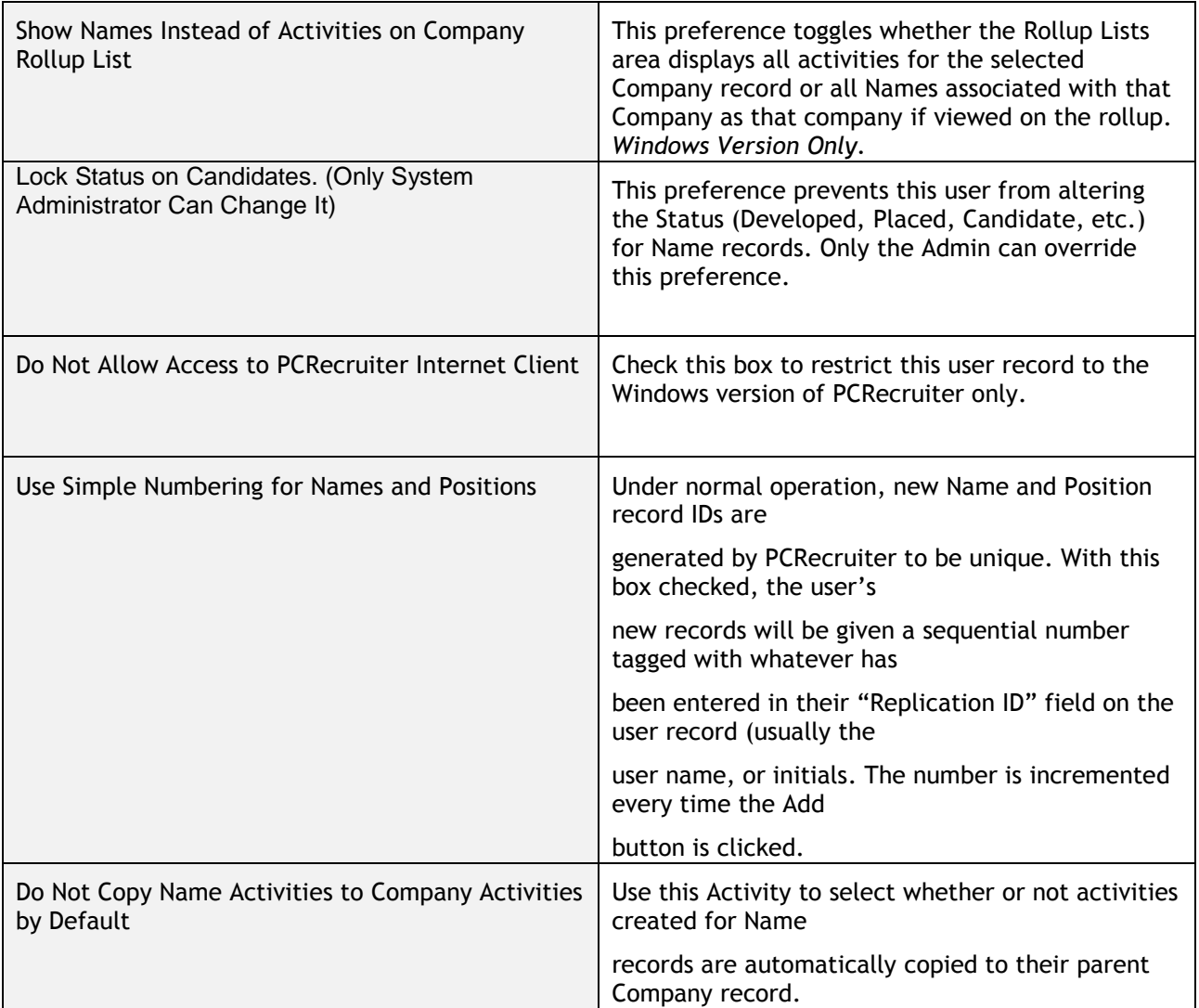

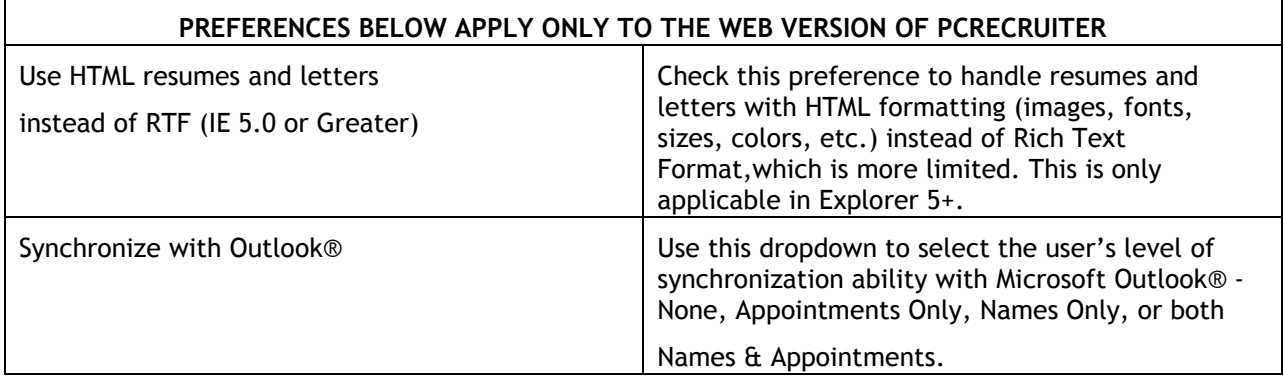

Main Sequence Technology, Inc. 4420 Sherwin Road, Willoughby, OH 44094-7994 | Phone 440.946.5214 | Fax 440.856.0312 | info@mainsequence.net | PCRecruiter.net